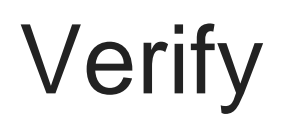

Make sure that your verify module is enabled before configuring the verify module  $($ ! module verify to enable, and ! module listo see if it's enabled).

# Setting Up Verify Module

The command used for setting up the verify module is verification, which has a set of other subcommands that allows you to edit the module's current settings without the need to re-run the entire process again. Verification is also possible through DMs, a server channel, or a captcha (which is done in the person's DMs and is a [Premium](https://gaiusbot.me/plus/)  [feature\)](https://gaiusbot.me/plus/).

### Permissions

The list below details the minimum needed permissions in order for the verify module to function:

- View Channels
- Send Messages
- Embed Links
- Manage Messages
- Manage Roles
- Kick Members (If autokick is enabled)

## Verification

There are many subcommands to the verification module, each with their own unique purpose. This section will have a lot of information to process, so please re-read this as many times as it takes in order to set your verification to the best fit for your community. Instead of the conventional format as seen in the previous pages, this section will have a specialized list for the subcommands and what to understand about each of them.

Isetverify is no longer the setup command; it has changed to lverification lverification. cannot be ran by itself to start the setup process as was possible with the Legacy version of Gaius. A subcommand must be used to with the command in order to change the module's properties. This is done so that you won't have to go through the whole setup process each time something happens or changes after the first setup.

### Required Permissions (Staff)

- Embed Links
- Manage Messages
- Manage Roles
- Kick Members (Admin)

## **Syntax**

!verification subcommand [input or arguments to set]

## **Examples**

Instead of the conventional example list and because there are many subcommands for the verification command, a detailed table for all the subcommands and their applicable inputs are listed below.

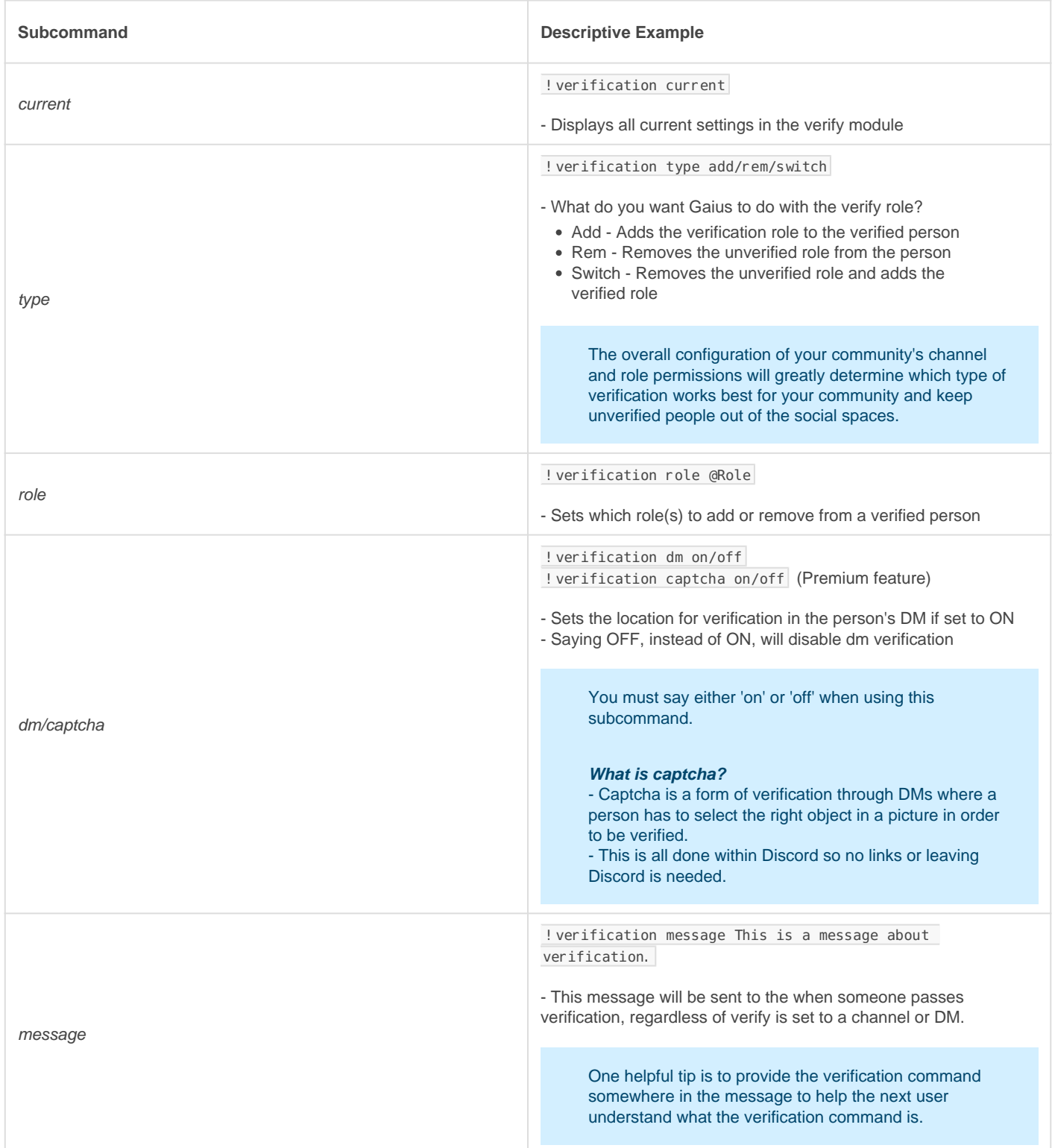

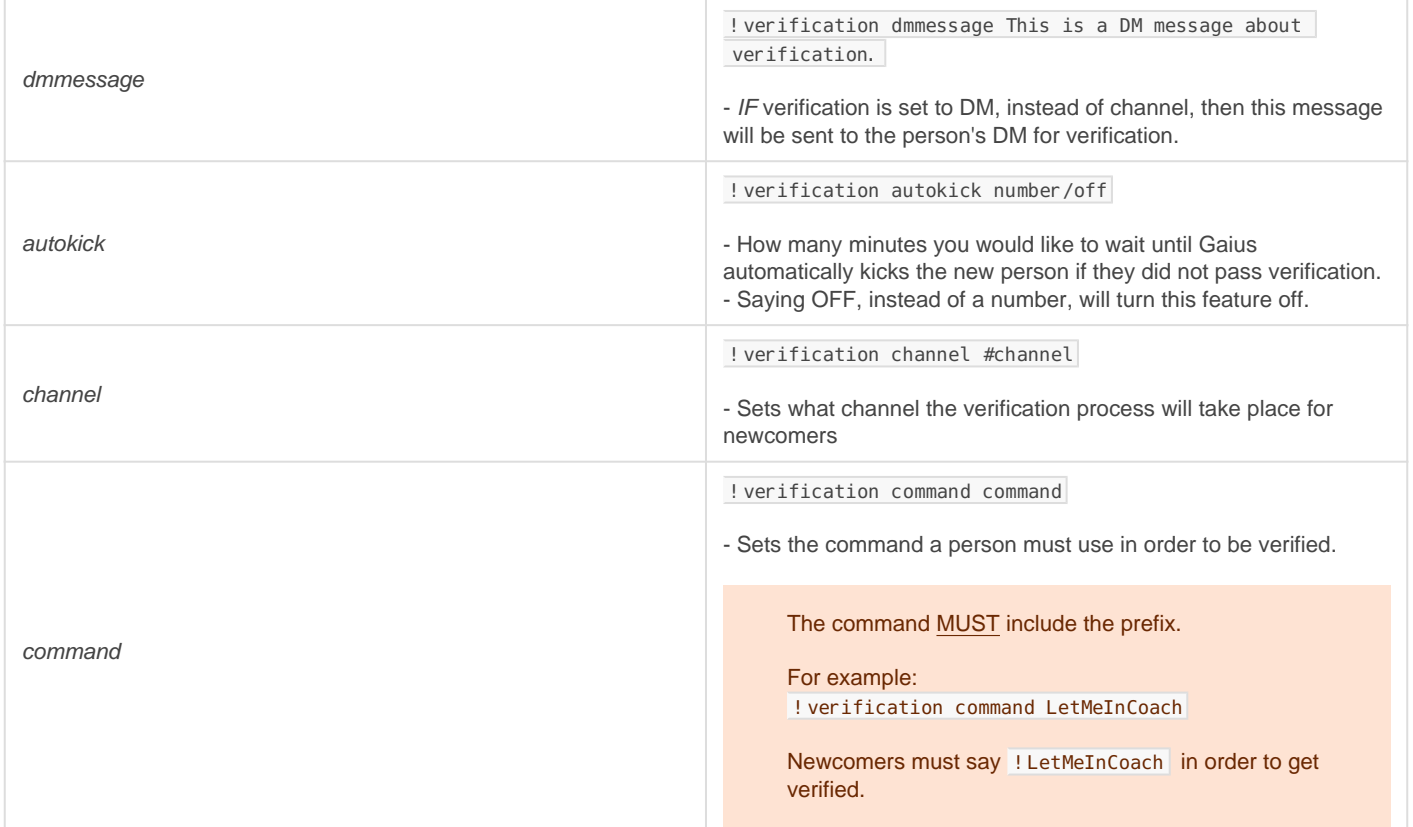

## **Testverify**

After you set up verification, the most important step with any security configuration is to test it and make sure everything is working as intended. Testverify will help provide a streamlined troubleshooter and reliable debugging tool to help ensure the best fit verification system for your community.

## **Required Permissions (Staff)**

- Embed Links
- Manage Messages
- Manage Roles

## **Syntax**

!testverify member

### **Examples**

!testverify @yeetmaster#3000 | Begins the testing of the current verification setup

## **Manualverify**

## Required Permissions (Staff)

- Embed Links
- Manage Messages
- Manage Roles

### **Syntax**

!manualverify member

## Examples

!manualverify @yeetmaster#3000 | Manually verifies the person

# FAQ

### Q. Will kicking Gaius reset the bot?

- No, kicking/banning Gaius will never reset your settings or *prefix*.

### Q. My roles aren't being assigned! Is the bot broken?

- If a role is not being assigned when verification is attempted, check the following:

- Gaius' role has Manage Roles permission
- $\circ$  Gaius' role is above the role(s) you're trying to (un)assign
- $\circ$  Gaius is able to read/send messages in the verification channel (unless you're using DM verify)
- o If DM verify is enabled, users are able to receive DMs

#### Q. How can I verify someone manually?

- The manualverify command is handy for situations that verify isn't working as intended for a newcomer.

### Q. How do I see all the commands?

- The [help command](https://docs.gaiusbot.me/books/play/page/welcome-to-the-gaius-play-docs#bkmrk-help-command) is man's best friend (not dogs).

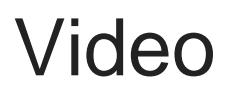

Not yet available

If you have or find a video on Gaius specifically for what is covered in this documentation page, you can send the info to Fairy ? ?#0001 via DM (You must be in the [support server](https://discord.gg/C7SxkVh) in order to make contact).

# Points of Interest

[Staff Handbook](https://docs.gaiusbot.me/books/gaius/page/handbook) [Bot Logging/Exlog](https://docs.gaiusbot.me/books/gaius/page/botlog) [Verification Module](https://docs.gaiusbot.me/books/gaius/page/verification) [Anti-Spam Protection](https://docs.gaiusbot.me/books/gaius/page/anti-spam) [Wordlist Filtering](https://docs.gaiusbot.me/books/gaius/page/banned-words)

([Top of Page\)](https://docs.gaiusbot.me/books/play/page/welcome-to-the-gaius-play-docs#top)

[Previous Page](https://docs.gaiusbot.me/books/gaius/page/bans) | [Next page](https://docs.gaiusbot.me/books/gaius/page/welcomes)

Revision #28 Created Sun, Mar 29, 2020 11:28 AM by [Tommyfoxy2](https://docs.gaiusbot.me/user/1) Updated Mon, Sep 13, 2021 1:40 AM by [Fairy](https://docs.gaiusbot.me/user/4)